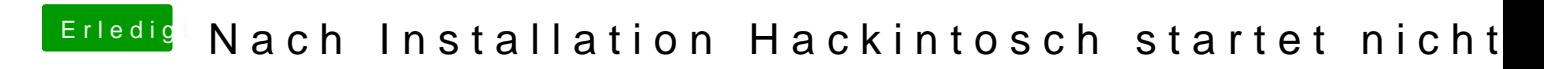

Beitrag von cul8ter vom 3. Juli 2012, 22:46

Das Image sollte nun zu sehen sein!